# 

#### Lecture #06 – Recursion

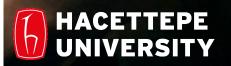

Aykut Erdem, Fuat Akal & Aydın Kaya // Fall 2018

# Last time... Collections, File I/O

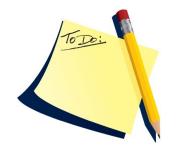

sucediente, fut

Lists a = [3, 2\*2, 10-1]b = [5, 3, 'hi']c = [4, 'a', a]

odd = set([1, 3, 5])

prime = set([2, 5])

empty = set([])

Tuples

t1 = (1, 'two', 3)t2 = (t1, 3.25)t3 = (t2, t1)

succeeder succeeding pretexto secuente, tapujo, succentor. urribanda logro, bienandanza ibterráneo. success dro, triunfo; persona iös]. adi alumno que aprueba eté to make a success of, to win a success, con successful [söcséstul], adj acertado, boyante. nado, favorecido, fr Sets

#### Dictionaries

| <pre>c = {"Ankara":"TR","Paris":"FR"}</pre> |
|---------------------------------------------|
| pb = dict()                                 |
| pb["Rick"] = "206-555-4455"                 |

#### File I/O

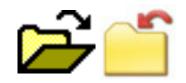

myfile = open("output.dat", "w") myfile.write("a bunch of data") myfile.write("a line of text\n") myfile.close()

# Lecture Overview

- Notion of state in computation
- Recursion as a programming concept
- Mutual recursion
- Recursion tree
- Pitfalls of recursion

**Disclaimer:** Much of the material and slides for this lecture were borrowed from

- -E. Grimson, J. Guttag and C. Terman in MITx 6.00.1x,
- -J. DeNero in CS 61A (Berkeley),
- -T. Cortina in 15110 Principles of Computing (CMU)
- -R. Sedgewick, K. Wayne and R. Dondero (Princeton)

- **Recursion** is a programming concept whereby a function invokes itself.
- Recursion is typically used to solve problems that are decomposable into subproblems which are just like the original problem, but a step closer to being solved.

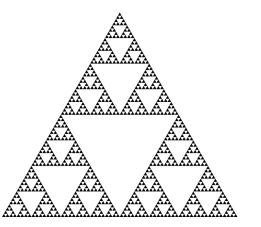

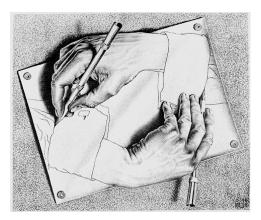

Drawing Hands, by M. C. Escher (lithograph, 1948)

# Computation

• All **computation** consists of chugging along from **state** to state to state ...

• There is a set of **rules** that tells us, given the current state, which state to go to next.

# Arithmetic as Rewrite Rules

- 2 + 3 + 4
- 5 + 4
- 9
- Expression evaluation
- We stop when we reach a number

#### **Functions as New Rules**

def square(n):
 return n \* n

When we see: square (something)

Rewrite it as: *something* \* *something* 

# Functions as Rewrite Rules

def square(n):

return n \* n

- square(3)
- 3 \* 3
- 9

# Piecewise Functions $f(n) = \begin{bmatrix} 1 & \text{if } n = 1 \\ n - 1 & \text{if } n > 1 \end{bmatrix}$

f(4) 4 - 1

3

# In Python

def f(n):
 if n == 1:
 return 1
 else:
 return n - 1

# This is just math, right?

- Difference between mathematical functions and computation functions. Computation functions must be *effective*.
- For example, we can define the square-root function as

$$\sqrt{x} = y$$
 such that  $y \ge 0$  and  $y^2 = x$ 

 This defines a valid mathematical function, but it doesn't tell us how to compute the square root of a given number.

## Fancier Functions

def f(n): return n + (n - 1)

Find f(4)

## Fancier Functions

```
def f(n):
return n + (n - 1)
```

def g(n): return n + f(n - 1)

Find **g (4)** 

## Fancier Functions

```
def f(n):
    return n + (n - 1)
def g(n):
    return n + f(n - 1)
def h(n):
    return n + h(n - 1)
Find h(4)
```

```
def h(n):
return n + h(n - 1)
```

 h is a *recursive* function, because it is defined in terms of itself.

# Definition

#### Recursion

• See: "Recursion".

. . .

```
def h(n):
    return n + h(n - 1)
h(4)
```

```
\begin{array}{r} 4 + h(3) \\ 4 + 3 + h(2) \\ 4 + 3 + 2 + h(1) \\ 4 + 3 + 2 + 1 + h(0) \\ 4 + 3 + 2 + 1 + 0 + h(-1) \\ 4 + 3 + 2 + 1 + 0 + -1 + h(-2) \end{array}
```

Evaluating h leads to an infinite loop!

# What you are thinking?

"Ok, recursion is bad. What's the big deal?"

```
def f(n):
     if n == 1:
       return 1
     else:
       return f(n - 1)
Find f(1)
Find f(2)
Find f(3)
Find f (100)
```

```
def f(n):
    if n == 1:
       return 1
    else:
       return f(n - 1)
f(3)
f(3 - 1)
f(2)
f(2 - 1)
f(1)
1
```

# Terminology

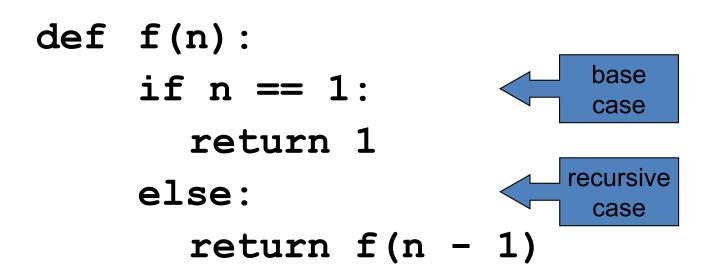

"Useful" recursive functions have:

- at least one *recursive case*
- at least one *base case* so that the computation terminates

```
def f(n):
    if n == 1:
        return 1
    else:
        return f(n + 1)
```

Find f(5)

We have a base case and a recursive case. What's wrong?

The recursive case should call the function on a *simpler input,* bringing us closer and closer to the base case.

```
def f(n):
     if n == 0:
        return 0
     else:
        return 1 + f(n - 1)
Find f(0)
Find f(1)
Find f(2)
Find f(100)
```

```
def f(n):
    if n == 0:
       return 0
    else:
       return 1 + f(n - 1)
f(3)
1 + f(2)
1 + 1 + f(1)
1 + 1 + 1 + f(0)
1 + 1 + 1 + 0
3
```

# Iterative algorithms

- Looping constructs (e.g. while or for loops) lead naturally to **iterative** algorithms
- Can conceptualize as capturing computation in a set of "state variables" which update on each iteration through the loop

# Iterative multiplication by successive additions

- Imagine we want to perform multiplication by successive additions:
  - To multiply a by b, add a to itself b times
- State variables:
  - i iteration number; starts at b
  - result current value of computation; starts at 0
- Update rules
  - $-i \leftarrow i -1$ ; stop when 0
  - result  $\leftarrow$  result + a

#### Multiplication by successive additions

def iterMul(a, b):
 result = 0
 while b > 0:
 result += a
 b -= 1
 return result

#### **Recursive version**

• An alternative is to think of this computation as:

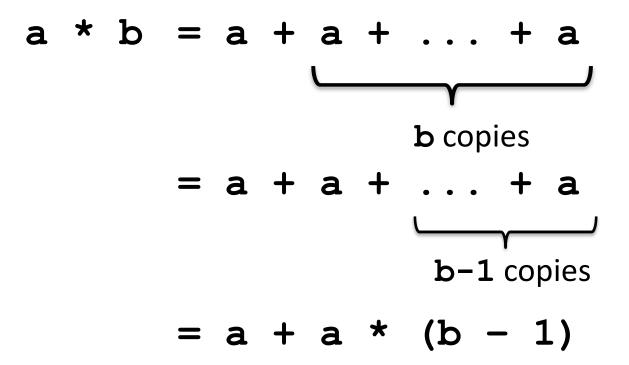

- This is an instance of a **recursive** algorithm
  - Reduce a problem to a simpler (or smaller) version of the same problem, plus some simple computations
     [Recursive step]
  - Keep reducing until reach a simple case that can be solved directly
     [Base case]
- a\*b=a; if b=1 (Base case)
- a \* b = a + a \* (b-1); otherwise
  (Recursive case)

# **Recursive Multiplication**

```
def recurMul(a,b):
    if b == 1:
        return a
    else:
        return a + recurMul(a,b-1)
```

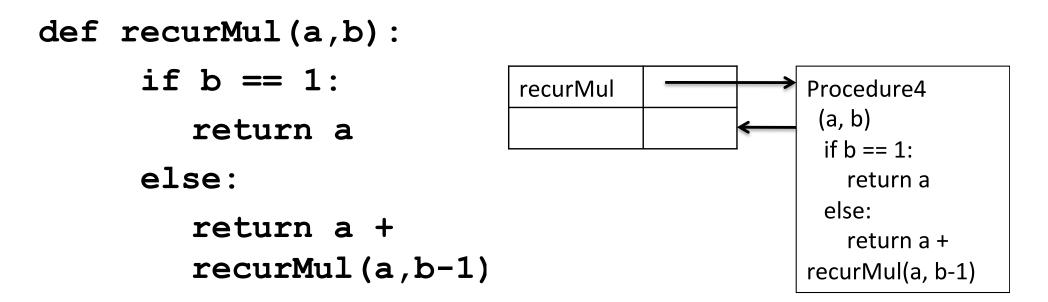

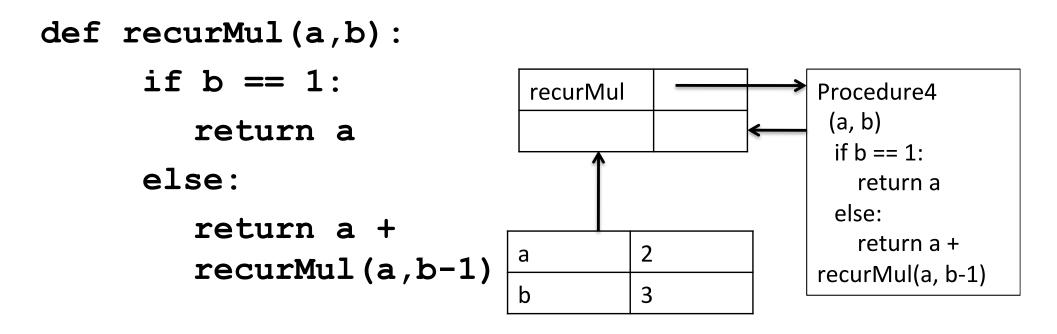

recurMul(2,3)

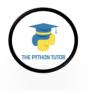

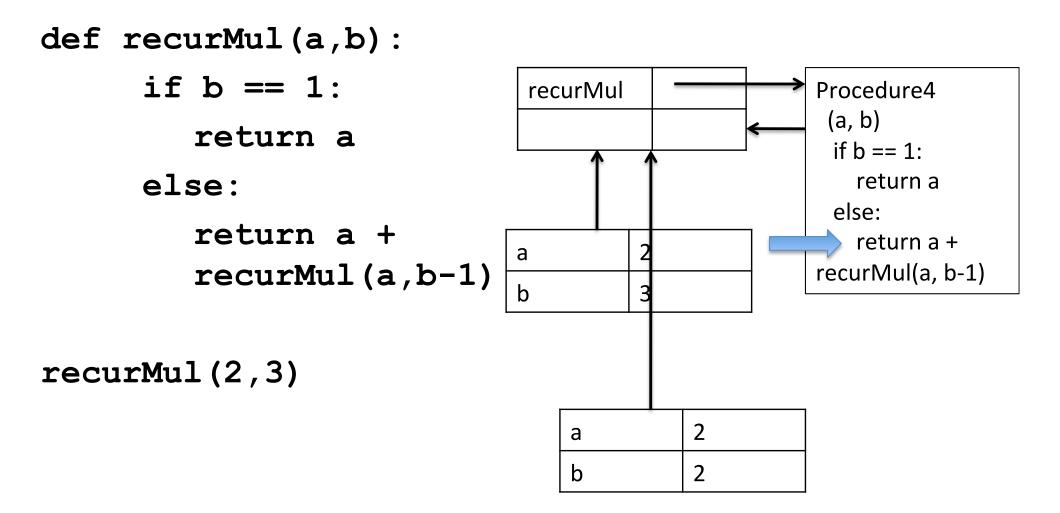

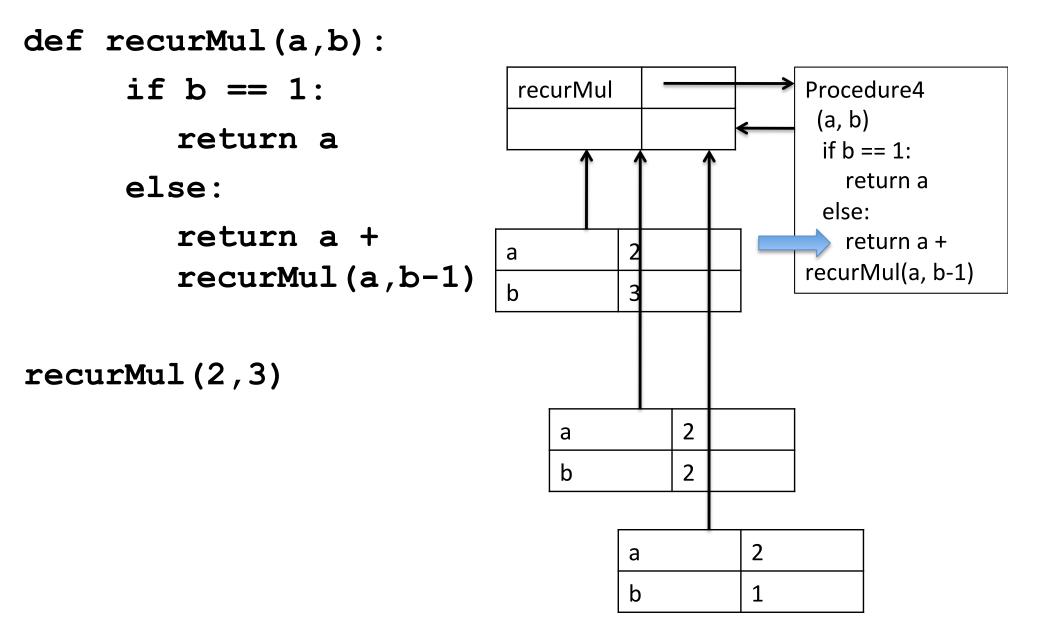

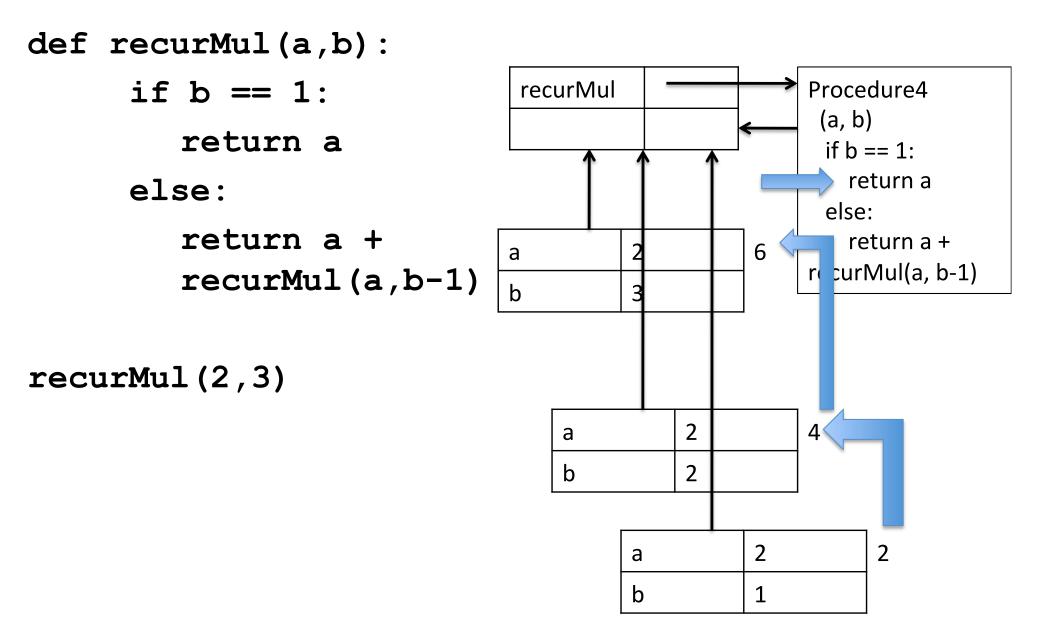

## The Anatomy of a Recursive Function

- The def statement header is similar to other functions
- Conditional statements check for base cases
- Base cases are evaluated without recursive calls
- Recursive cases are evaluated with recursive calls

# Inductive Reasoning

- How do we know that our recursive code will work?
- iterMul terminates because b is initially positive, and decrease by 1 each time around loop; thus must eventually become less than 1
- recurMul called with b = 1 has no recursive call and stops
- recurMul called with b > 1 makes a recursive call with a smaller version of b; must eventually reach call with b = 1

# Mathematical Induction

- To prove a statement indexed on integers is true for all values of n:
  - Prove it is true when n is smallest value (e.g. n = 0 or n = 1)
  - Then prove that if it is true for an arbitrary value of n, one can show that it must be true for n+1

## Example

- 0+1+2+3+...+n=(n(n+1))/2
- Proof

- If n = 0, then LHS is 0 and RHS is 0\*1/2 = 0, so true

- Assume true for some k, then need to show that

• 0 + 1 + 2 + ... + k + (k+1) = ((k+1)(k+2))/2

- LHS is k(k+1)/2 + (k+1) by assumption that property holds for problem of size k
- This becomes, by algebra, ((k+1)(k+2))/2

– Hence expression holds for all n >= 0

#### What does this have to do with code?

• Same logic applies

```
def recurMul(a, b):
    if b == 1:
        return a
    else:
        return a + recurMul(a, b-1)
```

- Base case, we can show that recurMul must return correct answer
- For recursive case, we can assume that recurMul correctly returns an answer for problems of size smaller than b, then by the addition step, it must also return a correct answer for problem of size b
- Thus by induction, code correctly returns answer

# Sum digits of a number

```
def split(n):
```

```
"""Split positive n into all but its last digit and its last digit."""
return n // 10, n % 10
```

```
def sum_digits(n):
```

```
"""Return the sum of the digits of positive integer n."""
if n < 10:
    return n
else:
    all_but_last, last = split(n)
    return sum_digits(all_but_last) + last</pre>
```

Verify the correctness of this recursive definition.

## Some Observations

- Each recursive call to a function creates its own environment, with local scoping of variables
- Bindings for variable in each frame distinct, and not changed by recursive call
- Flow of control will pass back to earlier frame once function call returns value

## The "classic" Recursive Problem

• Factorial

$$n! = n * (n-1) * ... * 1$$
  
= 
$$\begin{bmatrix} 1 & \text{if } n = 0 \\ n * (n-1)! & \text{otherwise} \end{bmatrix}$$

```
1 def fact(n):

→ 2 if n == 0:

3 return 1

4 else:

→ 5 return n * fact(n-1)

6

7 fact(3)
```

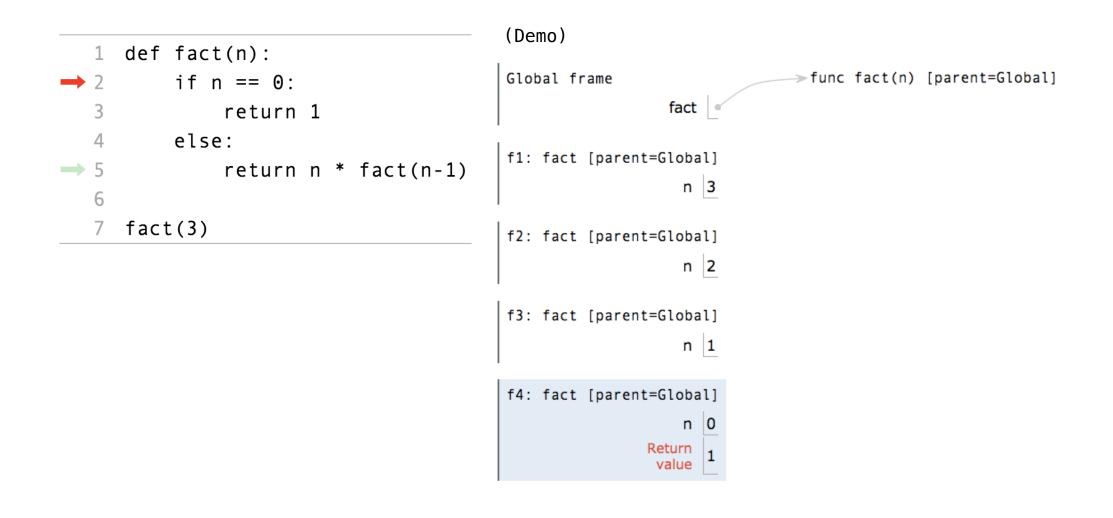

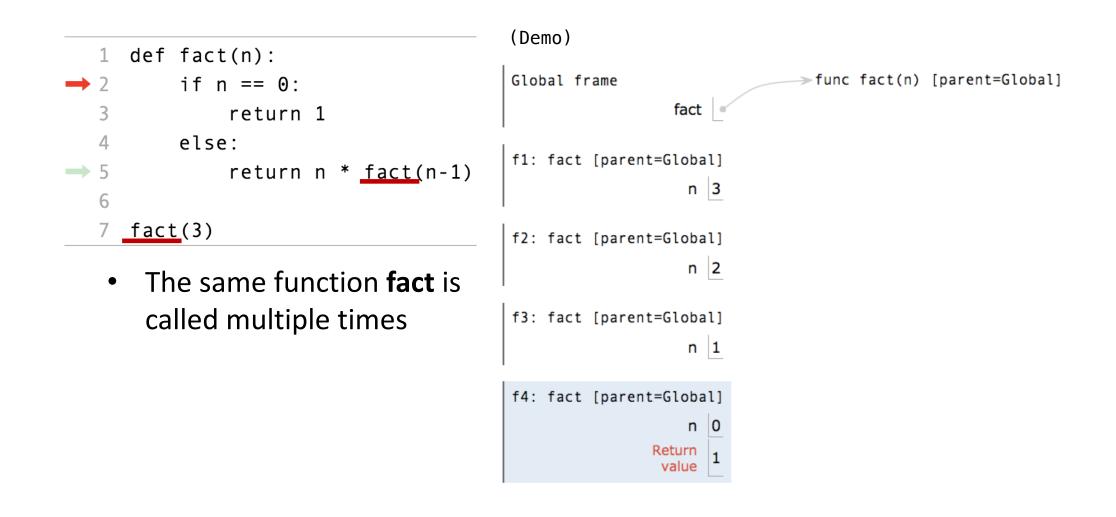

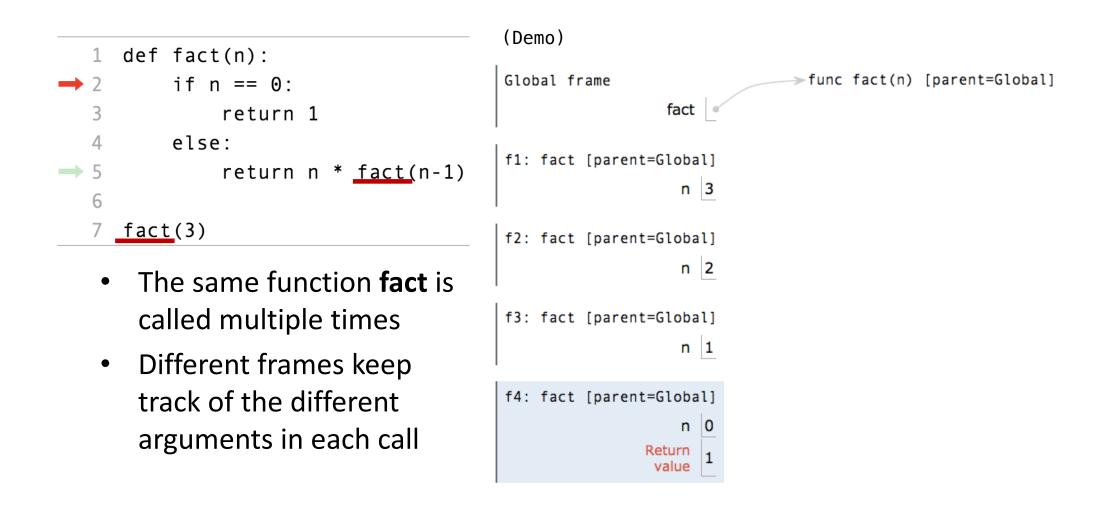

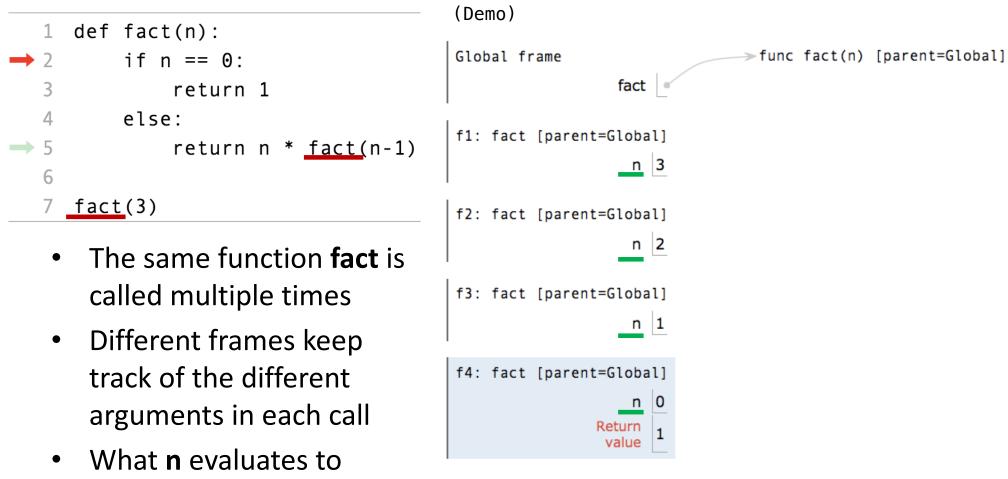

depends upon the current environment

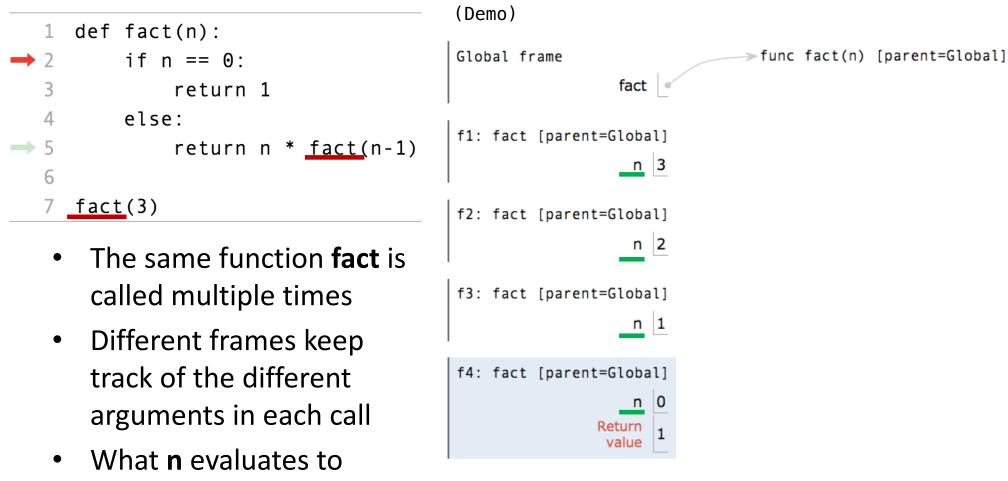

- depends upon the current environment
- Each call to **fact** solves a simpler problem than the last: smaller **n**

#### **Iteration vs Recursion**

$$4! = 4 \cdot 3 \cdot 2 \cdot 1 = 24$$

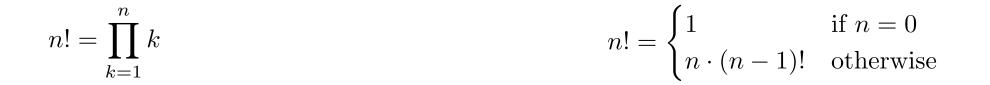

#### **Iteration vs Recursion**

$$4! = 4 \cdot 3 \cdot 2 \cdot 1 = 24 4! = 4 \cdot 3 \cdot 2 \cdot 1 = 24$$

#### Using while:

def fact\_iter(n):
 total, k = 1, 1
 while k <= n:
 total, k = total\*k, k+1
 return total</pre>

Math:

 $n! = \prod_{k=1}^{n} k$ 

 $n! = \begin{cases} 1 & \text{if } n = 0\\ n \cdot (n-1)! & \text{otherwise} \end{cases}$  $n! = \begin{cases} 1 & \text{if } n = 0\\ n \cdot (n-1)! & \text{otherwise} \end{cases}$ 

Names:

n, total, k, fact\_iter

#### **Iteration vs Recursion**

$$4! = 4 \cdot 3 \cdot 2 \cdot 1 = 24$$

Using recursion:

def fact\_iter(n):
 total, k = 1, 1
 while k <= n:
 total, k = total\*k, k+1
 return total</pre>

 $n! = \prod^{n} k$ 

def fact(n):
 if n == 0:
 return 1
 else:
 return n \* fact(n-1)

Math:

Names:

$$n! = \prod_{k=1}^{n} k$$

$$n! = \begin{cases} 1 & \text{if } n = 0\\ n \cdot (n-1)! & \text{otherwise} \end{cases}$$
$$n! = \begin{cases} 1 & \text{if } n = 0\\ n \cdot (n-1)! & \text{otherwise} \end{cases}$$

#### **Recursion on Non-numerics**

- How could we check whether a string of characters is a palindrome, i.e., reads the same forwards and backwards
  - "Able was I ere I saw Elba" attributed to Napolean
  - "Are we not drawn onward, we few, drawn onward to new era?"
  - "Ey Edip Adana'da pide ye"

## How to we solve this recursive?

- First, convert the string to just characters, by stripping out punctuation, and converting upper case to lower case
- Then
  - a string of length 0 or 1 is a palindrome [Base case]
  - If first character matches last character, then is a palindrome if middle section is a palindrome [Recursive case]

#### Example

- "Able was I ere I saw Elba" →
   "ablewasiereisawelba"
- is Palindrome ("ablewasiereisawelba")
   is same as
   "a"=="a" and isPalindrome("blewasiereisawleb")

## Palindrome or not?

```
def toChars(s):
    s = s.lower()
    ans = ''
    for c in s:
        if c in 'abcdefghijklmnopqrstuvwxyz':
            ans = ans + c
    return ans
```

## Palindrome or not?

```
def isPal(s):
    if len(s) <= 1:
        return True
    else:
        return s[0] == s[-1] and isPal(s[1:-1])
def isPalindrome(s):
    return isPal(toChars(s))</pre>
```

# **Divide and Conquer**

- This is an example of a "divide and conquer" algorithm
  - Solve a hard problem by breaking it into a set of sub-problems such that:
  - Sub-problems are easier to solve than the original
  - Solutions of the sub-problems can be combined to solve the original

# **Global Variables**

- Suppose we wanted to count the number of times **fac** calls itself recursively
- Can do this using a global variable
- So far, all functions communicate with their environment through their parameters and return values
- But, (though a bit dangerous), can declare a variable to be global – means name is defined at the outermost scope of the program, rather than scope of function in which appears

## Example

```
def facMetered(n):
    global numCalls
    numCalls += 1
    if n == 0:
       return 1
    else:
       return n * facMetered(n-1)
def testFac(n):
    for i in range(n+1):
        global numCalls
        numCalls = 0
        print('fac of '+str(i) + ' = ' + str(facMetered(i)))
        print('fac called ' + str(numCalls) + ' times')
```

testFac(4)

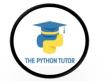

# **Global Variables**

- Use with care!!
- Destroy locality of code
- Since can be modified or read in a wide range of places, can be easy to break locality and introduce bugs!!

# **Mutual Recursion**

 Mutual recursion is a form of recursion where two functions or data types are defined in terms of each other.

## **Mutual Recursion Example**

```
def even(n):
     if n == 0:
         return True
     else:
         return odd(n - 1)
def odd(n):
     if n == 0:
         return False
     else:
         return even(n - 1)
```

even(4)

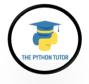

# The Luhn Algorithm

• A simple checksum formula used to validate a variety of identification numbers, such as credit card numbers, IMEI numbers, etc.

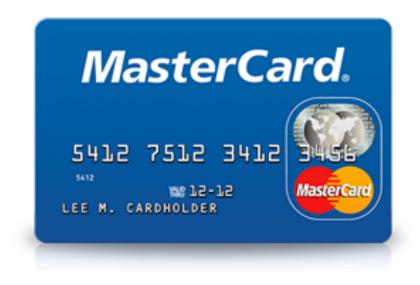

# The Luhn Algorithm

- From Wikipedia: <u>http://en.wikipedia.org/wiki/Luhn\_algorithm</u>
- First: From the rightmost digit, which is the check digit, moving left, double the value of every second digit; if product of this doubling operation is greater than 9 (e.g., 7 \* 2 = 14), then sum the digits of the products (e.g., 10: 1 + 0 = 1, 14: 1 + 4 = 5)
- Second: Take the sum of all the digits

| 1 | 3 | 8     | 7 | 4 | 3 |      |
|---|---|-------|---|---|---|------|
| 2 | 3 | 1+6=7 | 7 | 8 | 3 | = 30 |

• The Luhn sum of a valid credit card number is a multiple of 10

## The Luhn Algorithm

```
def luhn sum(n):
    """Return the digit sum of n computed by the Luhn algorithm"""
    if n < 10:
       return n
    else:
       all but last, last = split(n)
       return luhn sum double (all but last) + last
def luhn sum double(n):
    """Return the Luhn sum of n, doubling the last digit."""
    all but last, last = split(n)
    luhn digit = sum digits(2 * last)
    if n < 10:
       return luhn digit
    else:
       return luhn sum(all but last) + luhn digit
```

## **Tree Recursion**

 Tree-shaped processes arise whenever executing the body of a recursive function makes more than one recursive call.

## **Tree Recursion**

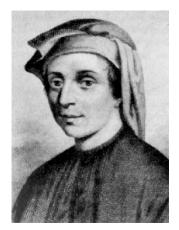

- Fibonacci numbers
- Leonardo of Pisa (aka Fibonacci) modeled the following challenge
  - Newborn pair of rabbits (one female, one male) are put in a pen
  - Rabbits mate at age of one month
  - Rabbits have a one month gestation period
  - Assume rabbits never die, that female always produces one new pair (one male, one female) every month from its second month on.
  - How many female rabbits are there at the end of one year?

## Fibonacci

- After one month (call it 0) 1 female
- After second month still 1 female (now pregnant)
- After third month two females, one pregnant, one not
- In general, females(n) = females(n-1) + females(n-2)
  - Every female alive at month n-2 will produce one female in month n;
  - These can be added those alive in month n-1 to get total alive in month n

| Month | Females |  |  |
|-------|---------|--|--|
| 0     | 1       |  |  |
| 1     | 1       |  |  |
| 2     | 2       |  |  |
| 3     | 3       |  |  |
| 4     | 5       |  |  |
| 5     | 8       |  |  |
| 6     | 13      |  |  |

# Fibonacci

- Base cases:
  - Females(0) = 1
  - Females(1) = 1
- Recursive case
  - Females(n) = Females(n-1) + Females(n-2)

### Fibonacci

```
def fib(n):
 """assumes n an int >= 0
 returns Fibonacci of n"""
 assert type(n) == int and n \ge 0
 if n == 0:
    return 1
 elif n == 1:
    return 1
 else:
    return fib(n-2) + fib(n-1)
```

71

## **Tiling Squares**

Rewrite rule: Add square to long side.

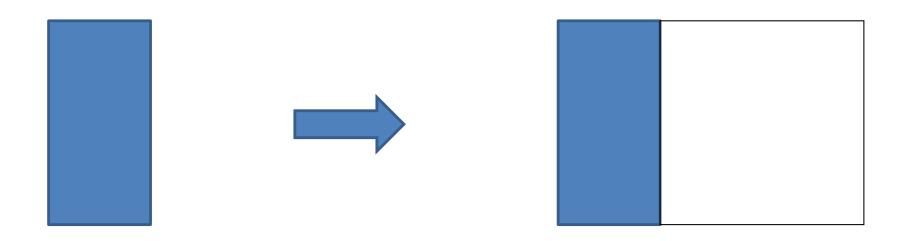

# **Tiling Squares**

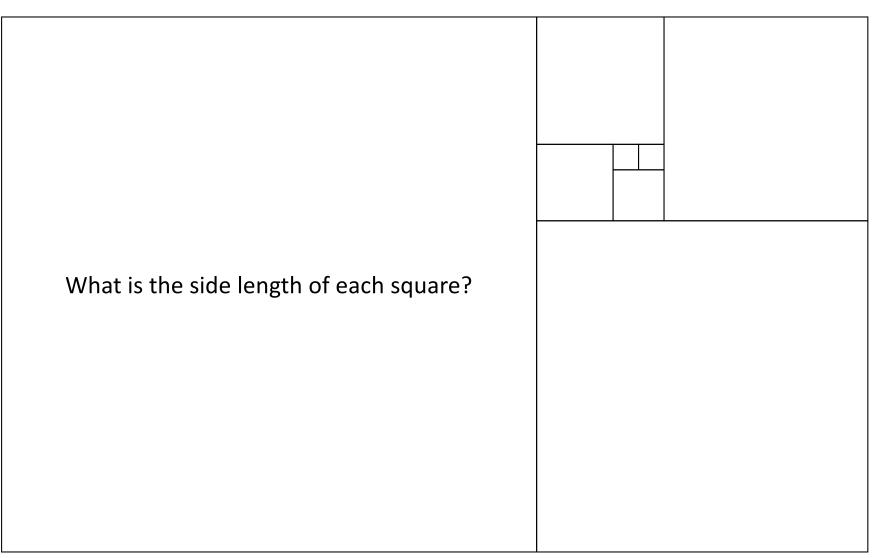

# **Tiling Squares**

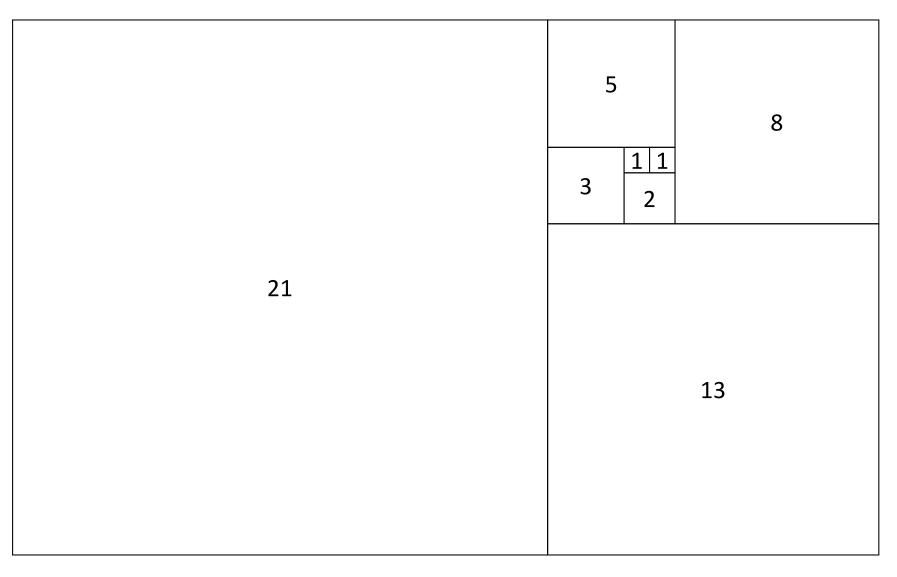

# Spiral

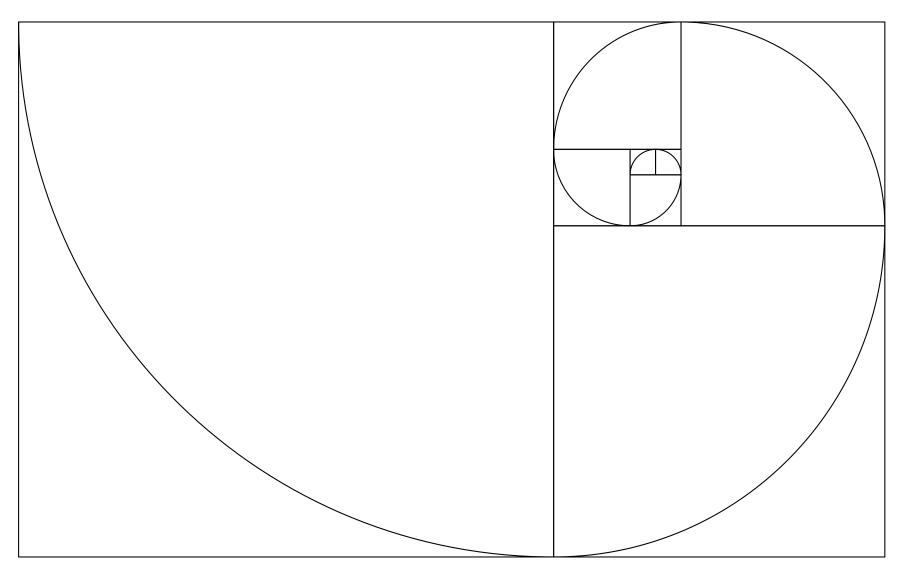

## Fibonacci

- $1 \div 1 = 1$
- $2 \div 1 = 2$
- $3 \div 2 = 1.5$
- $5 \div 3 = 1.666...$
- $8 \div 5 = 1.6$
- $13 \div 8 = 1.625$
- 21 ÷ 13= 1.615...

34 ÷ 21= 1.619...

## Limit

as **n** approaches infinity?

1.6180339887498948482...

What's that called?

## The Golden Ratio

The proportions of a rectangle that, when a square is added to it results in a rectangle with the same proportions.

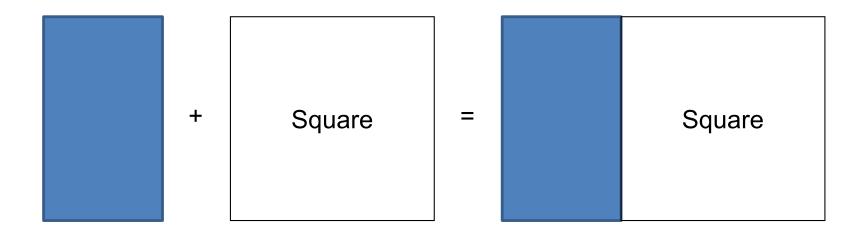

#### The Golden Ratio

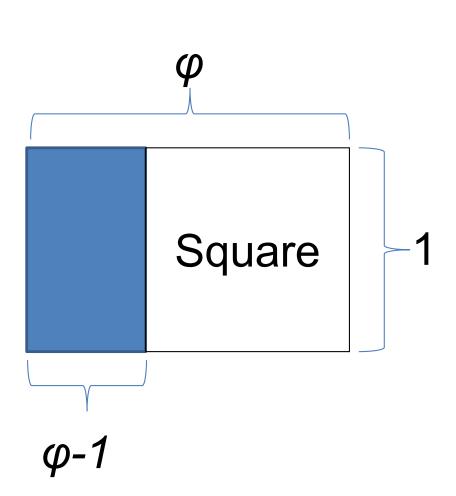

$$\frac{\varphi}{1} = \frac{1}{\varphi - 1}$$

$$\varphi^2 - \varphi - 1 = 0$$

$$\varphi = \frac{1 + \sqrt{5}}{2}$$

= 1.618...

## Fibonacci

fib(n) = 
$$\begin{cases} 1 & n = 1, 2 \\ fib(n-1) + fib(n-2) & n > 2 \end{cases}$$
  
fib(n) = 
$$\frac{\varphi^n - (1 - \varphi)^n}{\sqrt{5}}$$

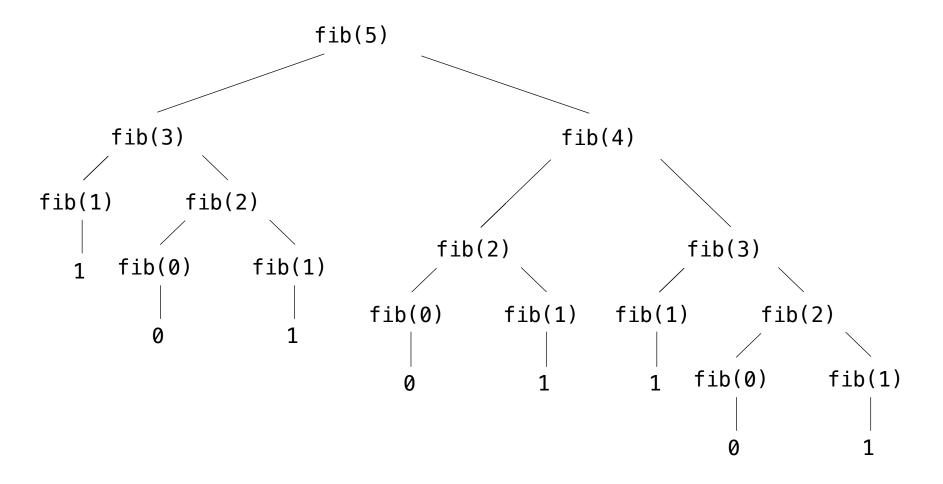

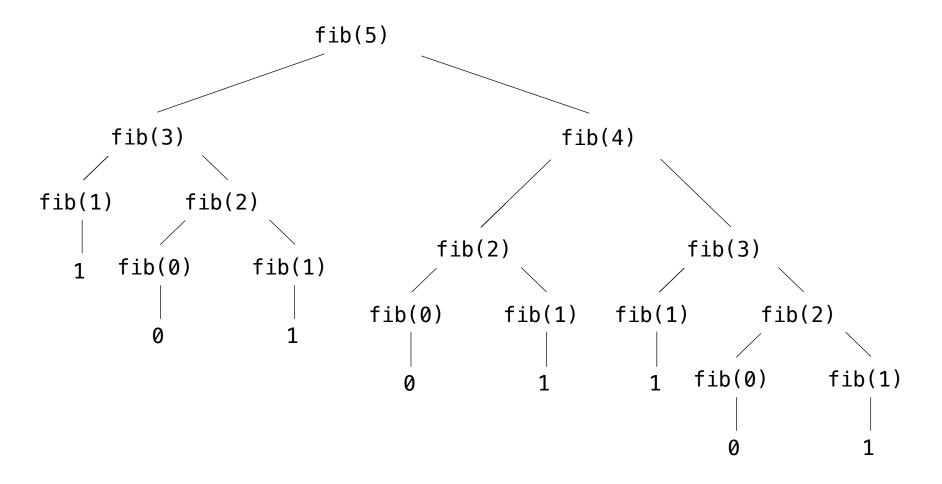

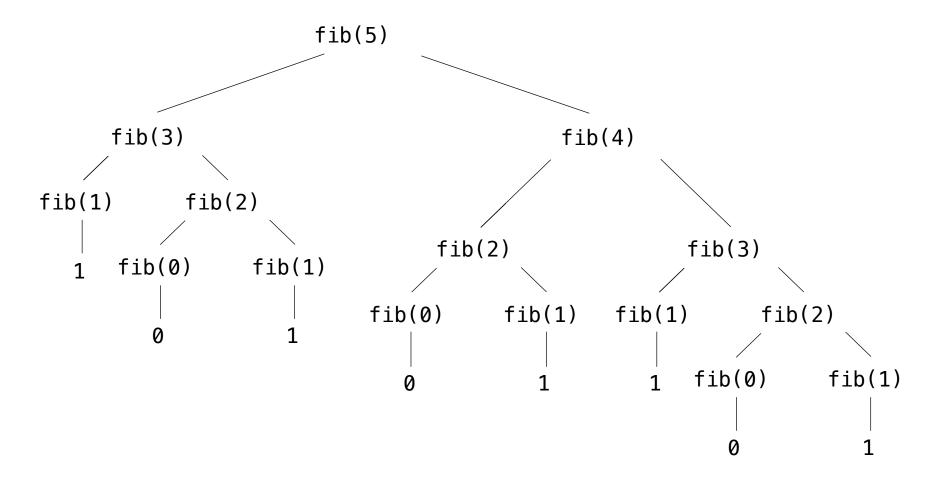

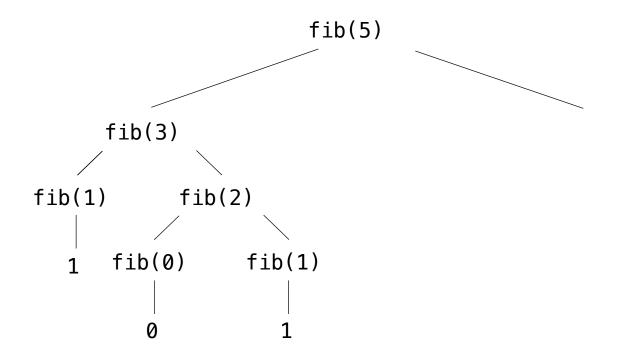

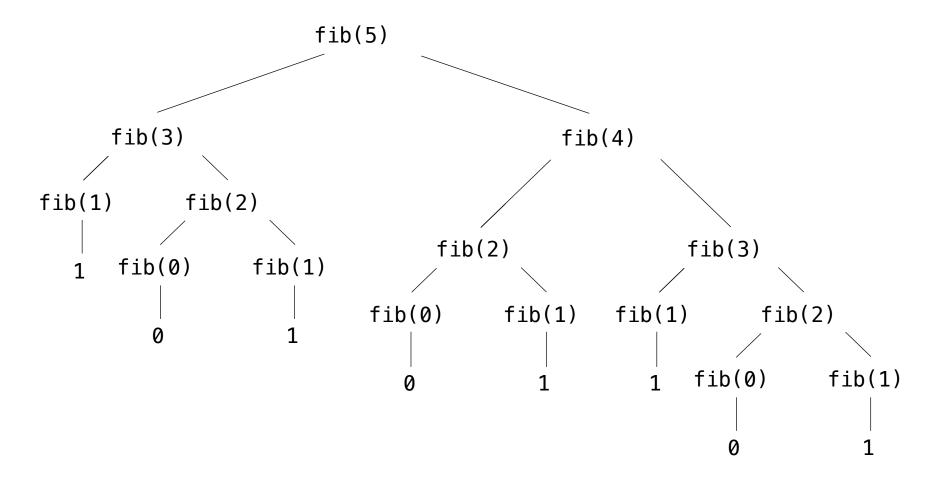

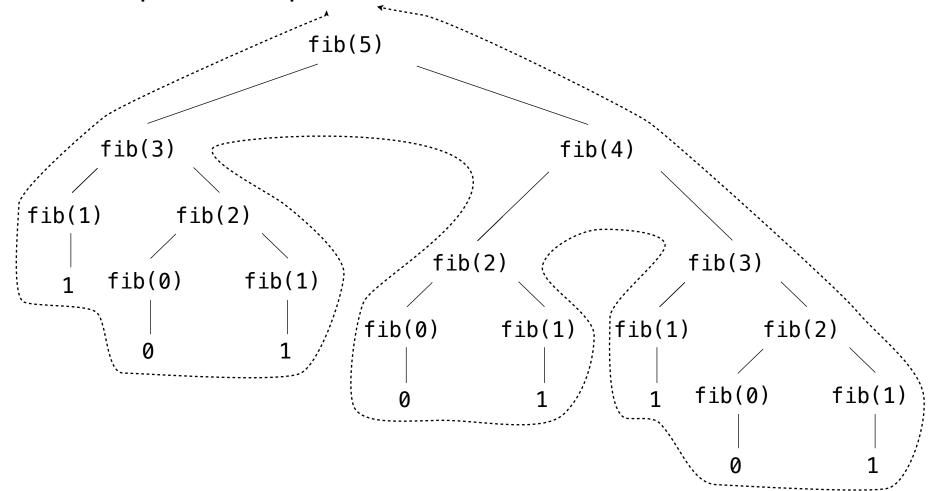

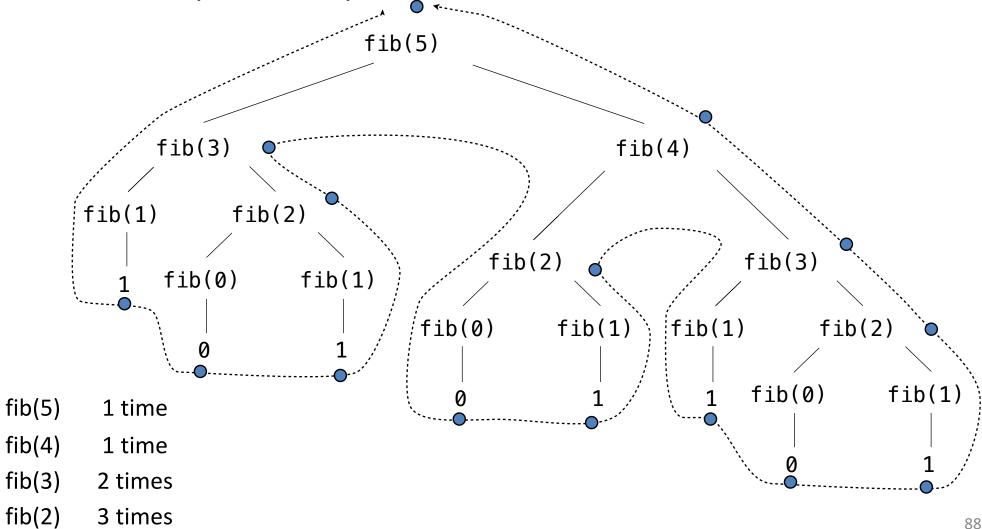

# Pitfalls of Recursion

- With recursion, you can compose compact and elegant programs that fail spectacularly at runtime.
- Missing base case
- No guarentee of convergence
- Excessive space requirements
- Excessive recomputation

## Missing base case

```
def H(n):
return H(n-1) + 1.0/n;
```

- This recursive function is supposed to compute Harmonic numbers, but is missing a base case.
- If you call this function, it will repeatedly call itself and never return.

## No guarantee of convergence

```
def H(n):
    if n == 1:
        return 1.0
    return H(n) + 1.0/n
```

- This recursive function will go into an infinite recursive loop if it is invoked with an argument n having any value other than 1.
- Another common problem is to include within a recursive function a recursive call to solve a subproblem that is not smaller.

## Excessive space requirements

- Python needs to keep track of each recursive call to implement the function abstraction as expected.
- If a function calls itself recursively an excessive number of times before returning, the space required by Python for this task may be prohibitive.

```
def H(n):
    if n == 0:
        return 0.0
        return H(n-1) + 1.0/n
```

- This recursive function correctly computes the nth harmonic number.
- However, we cannot use it for large n because the recursive depth is proportional to n, and this creates a StackOverflowError.

## Excessive recomputation

- A simple recursive program might require exponential time (unnecessarily), due to excessive recomputation.
- For example, fib is called on the same argument multiple times

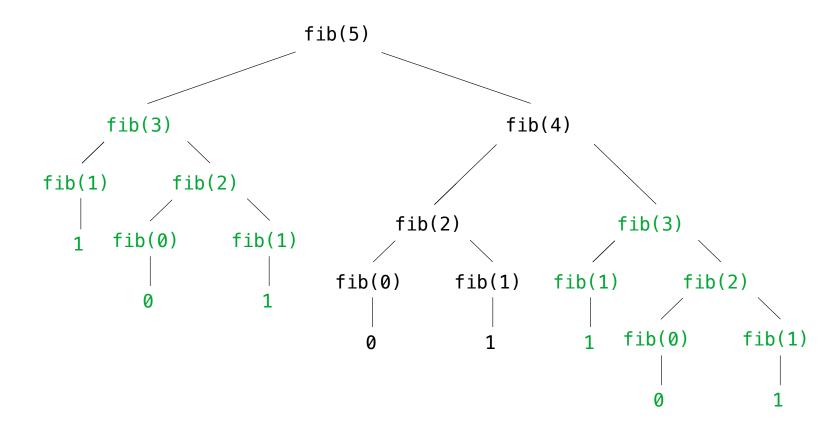

# **Recursive Graphics**

- Simple recursive drawing schemes can lead to pictures that are remarkably intricate – Fractals
- For example, an *H*-tree of order *n* is defined as follows:
  - The base case is null for n = 0.
  - The reduction step is to draw, within the unit square three lines in the shape of the letter H four H-trees of order n-1.
  - One connected to each tip of the H with the additional provisos that the H-trees of order *n*-1 are centered in the four quadrants of the square, halved in size.

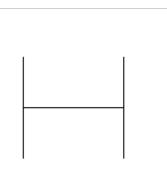

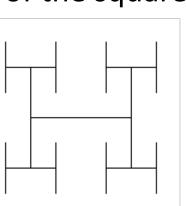

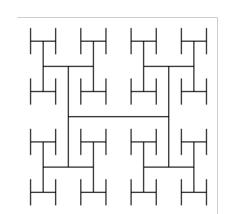

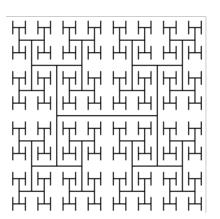

# More recursive graphics

• Sierpinski triangles

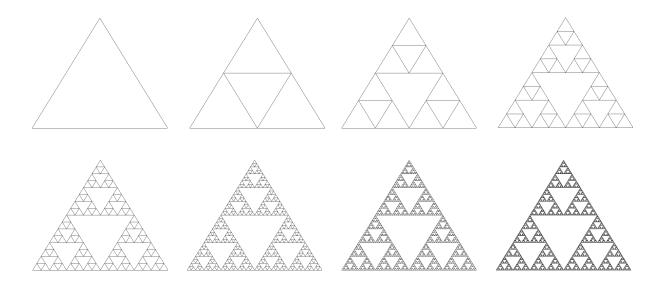

• Recursive trees

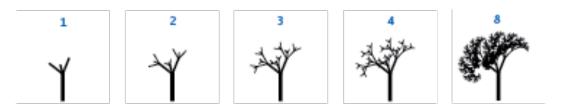